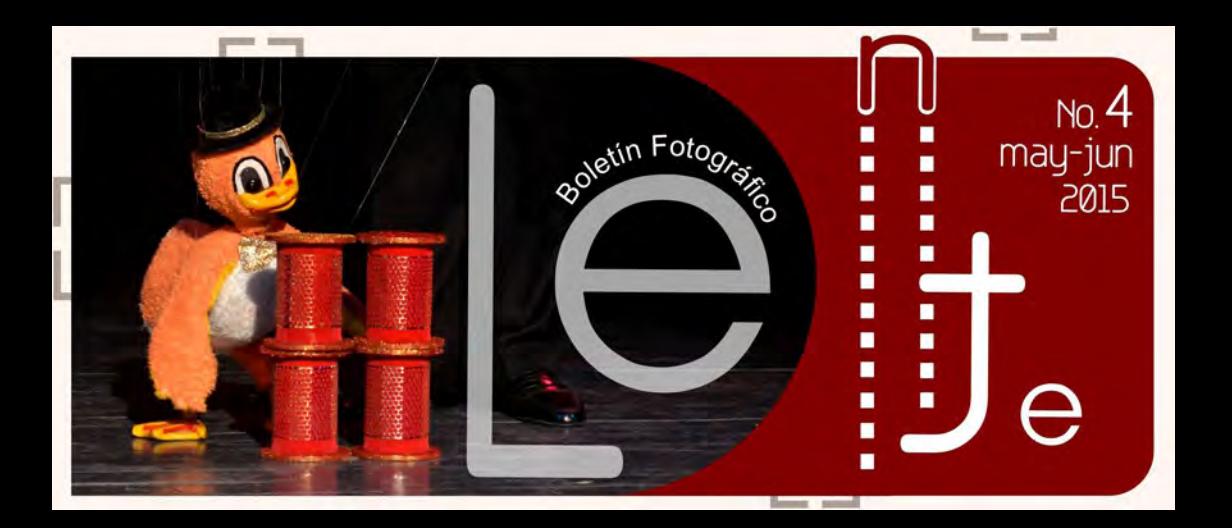

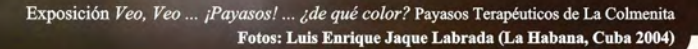

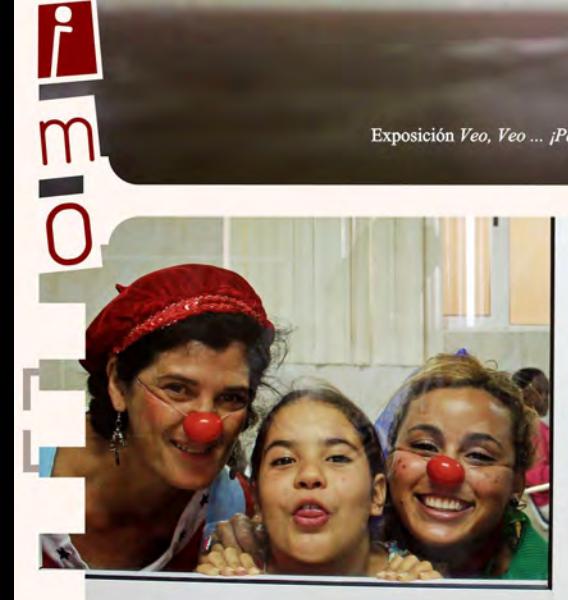

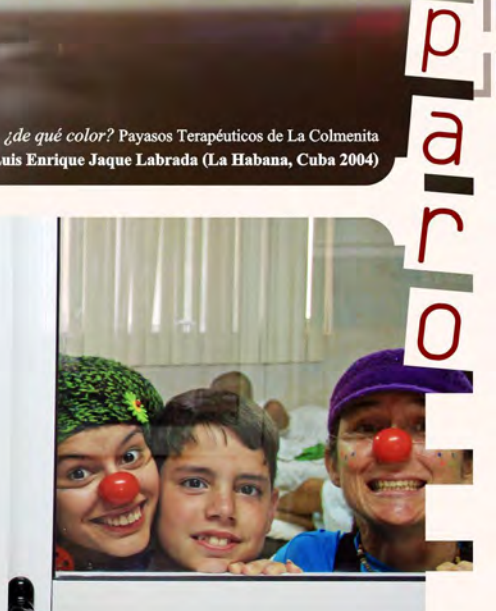

 $\overline{\mathsf{C}}$ 

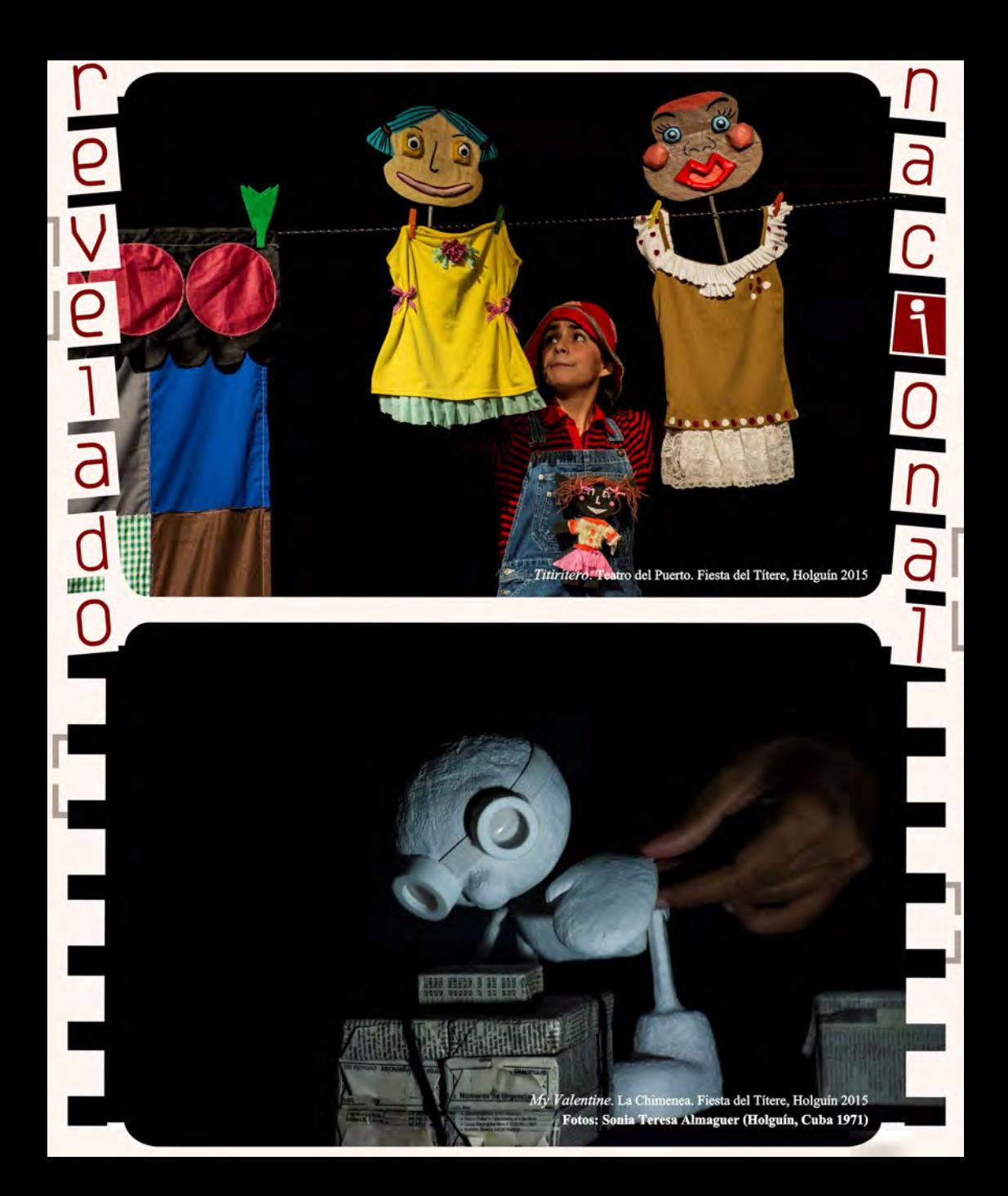

El gran circo. Grupo de Titiriteros del Teatro San Martín. (Argentina) Fotos: Carlos Furman (Buenos Aires, Argentina 1960)

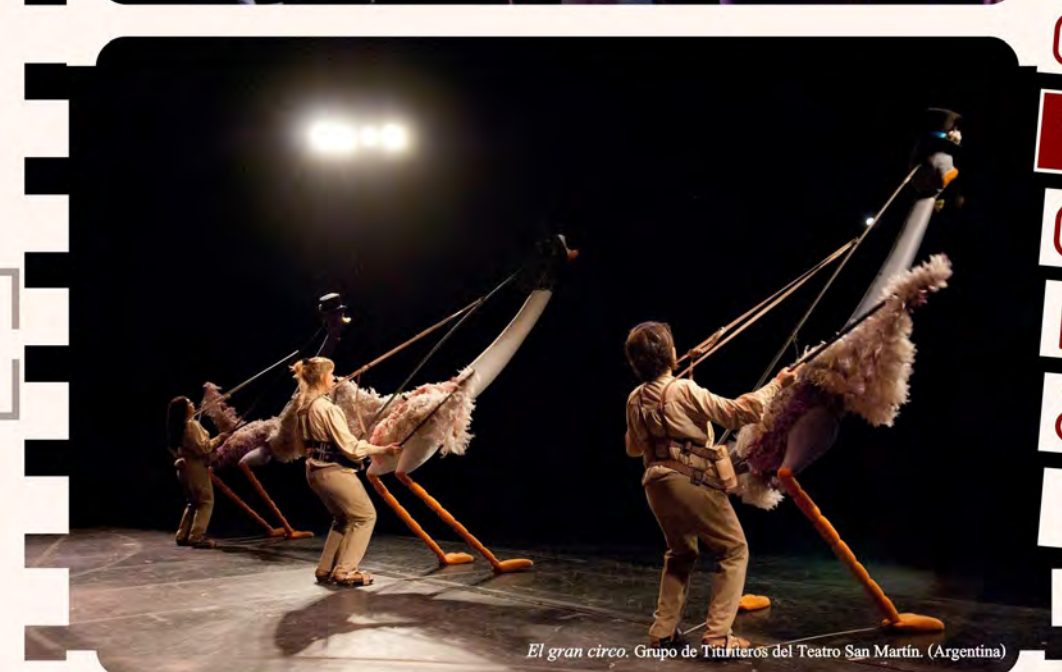

 $\frac{1}{2}$ 

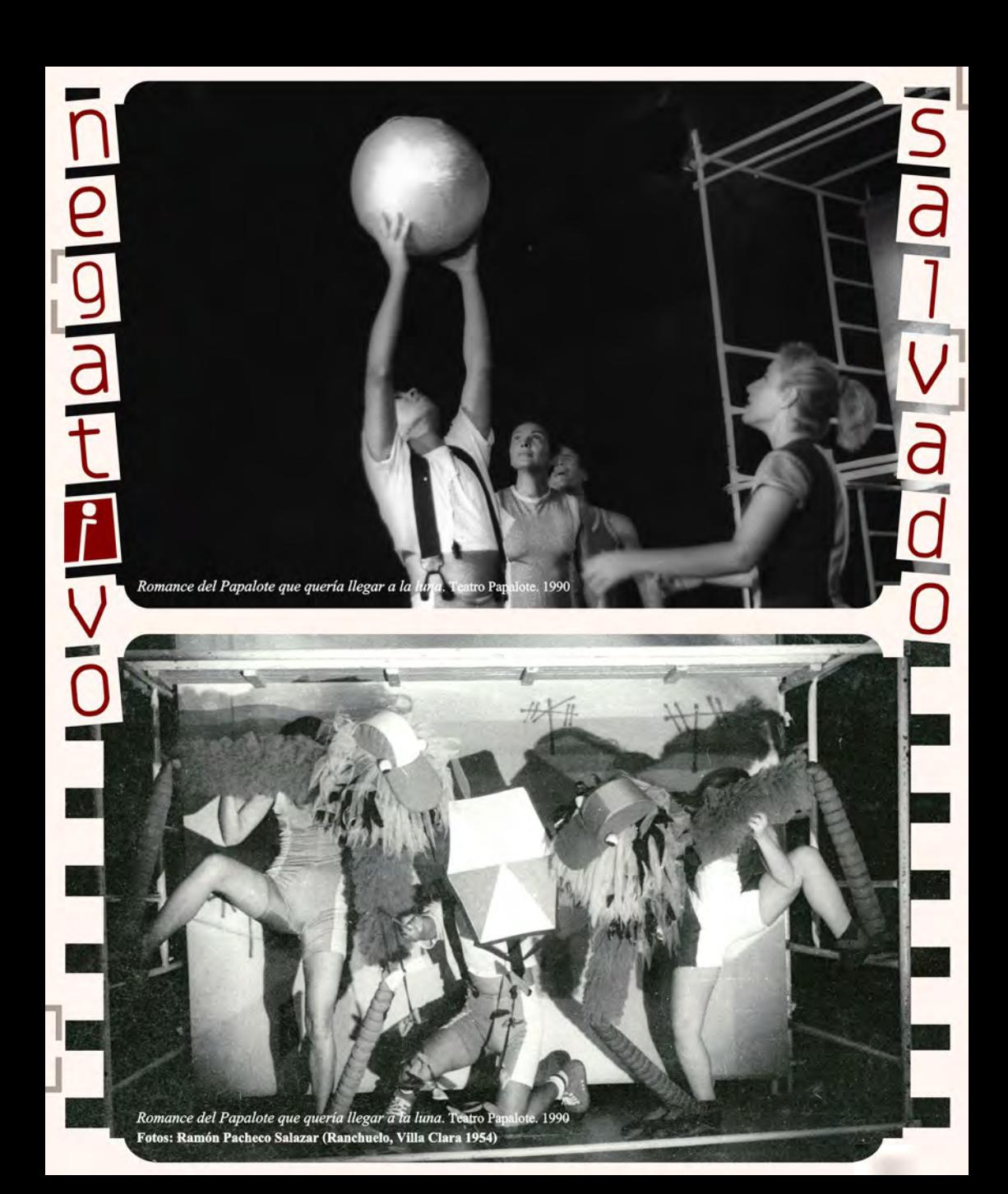

-aco<br>plando

![](_page_5_Picture_1.jpeg)

El cuarto boletín titiritero incluye testimonios de la interacción entre payasos terapéuticos y niños, conciertos de imágenes colectivas en blanco y negro y de títeres enormes, entre otras novedades. Esta entrega pretende también ofrecer pruebas de las más diversas técnicas de fabricación y manipulación, en tanto testimonios de una amplia gama de eventos y procesos creativos de las artes escénicas, asumidos como brúiula para la actualización y el enriquecimiento del Lente titiritero.

Dedicado al modo peculiar con que cada artista aborda la fotografía de teatro de títeres y con la exquisitez como norma, este número no solo quiere ser esa semilla escondida allí donde la tristeza o la alegría muestran una grieta; sino permanecer dentro, en espera de la luz y del momento exacto para fotografiar la flor que de la grieta nazca. Fernando León Jacomino

## ortada

Marionetas y payasos Compañía de Marionetas Hilos mágicos 15 Temporada Narices Rojas **Foto: Julio César García Martínez** 

Dirección Julio César García Martínez

> Diseño **ThayD Martinez Abeledo**

![](_page_5_Picture_9.jpeg)

Edición María Laura Germán Aquiar

## colaboración especial

Payasos Terapéuticos de La Colmenita

www.lentetitiritero.wordpress.com lentetitiritero@gmail.com | lentetitiritero